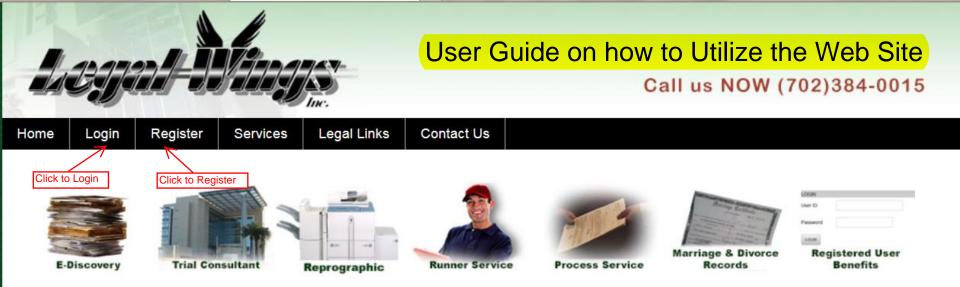

#### Providing Quality Service to the Public and Legal Community

Legal Wings, Inc. has been serving legal professionals throughout Nevada and western states for over 20 years. From Service of Process (State License # 389) to various document-related services, we are committed to provide a level of service our clients have come to expect from us.

#### **Our Mission**

- Committed to keeping clients informed
- Stand behind all we do with our personal guarantee
- Provide professional services at competitive prices
- We earn trust by dedication, commitment, and performance

Share our site!

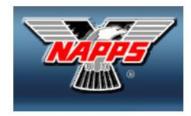

#### Click on Login or Register

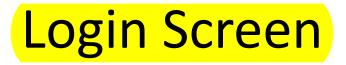

| Legal-Mags                                   | Call us NOW (702)384-0015                                                                                                    |
|----------------------------------------------|----------------------------------------------------------------------------------------------------|
| Home User Menu Login Register                | Contact Us Registered User Area                                                                                                    |
| Contact Us<br>Find Us On Facebook 1118 Freme | Copyright © 1984-2015         Privacy Policy           ont St - Las Vegas, NV 89101 - Tel (702) 384-0015 - Fax (702) 384-8638         Terms & Conditions |

### Enter your email address and password, click login

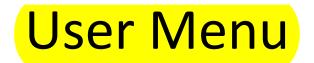

|                      |                           |                                                                | / Service<br>evada since 1984        |
|----------------------|---------------------------|----------------------------------------------------------------|--------------------------------------|
| Litzjan-194          | Inc.                      | Call us N                                                      | OW (702)384-0015                     |
| Home User Menu Login | Register Route Slips Proc | cess Service Contact Us                                        |                                      |
| Click to fill out    | Route Slip Request        | Cases                                                          |                                      |
|                      | Process Service Request   | Service History                                                |                                      |
|                      | Documents                 | Users                                                          |                                      |
|                      |                           |                                                                |                                      |
|                      |                           |                                                                |                                      |
| 0                    | Log                       | unt Marga                                                      |                                      |
| Contact Us           |                           | ht © 1984-2015<br>01 - Tel (702) 384-0015 - Fax (702) 384-8638 | Privacy Policy<br>Terms & Conditions |

This is where you manage Users, fill out an electronic route slip or process form. You can view cases currently in Legal Wings database, past service of process and route slips and manage your documents **Route Slip** 

PLEASE PRINT TWO (2) COPIES AND PUT BOTH COPIES WITH WORK FOR PICK UP

| reate your own Doc name<br>ou can include multiple | Case # Las Vegas, NV 89101                   |          | /2015    |
|----------------------------------------------------|----------------------------------------------|----------|----------|
|                                                    | CASE NAME vs.                                | NO\$     |          |
| Are we picking up from                             | REF # Limit of Liability: \$100.00           | per form |          |
| your office?                                       | Return Copy Return Original UPLOAD DOCUMENTS |          | Beecroft |
| diferent locations?                                | 1.                                           | ARB      |          |
| Instructions in stop format                        | 3.                                           |          | <b>~</b> |
|                                                    | 4. Define use                                |          | CY       |
|                                                    | Statute Expires     Received by              |          | FFICER   |
| When does it need to be done by?                   | DATE 5pm V<br>RETURN<br>DATE 5pm V           |          |          |

PLEASE PRINT TWO (2) COPIES AND PUT BOTH COPIES WITH WORK FOR PICK UP

When entering information first search your case Number or Reference Number by filling in the box to the right of case #. If nothing matches then continue filling in the Pltf., Def. Case No etc. Then fill out the rest of the slip. After submitting the slip the computer will remember the case information and you will be able to call it up in the future by either Case or Ref #

|                  | Proces                                                     | s Form                                                                                  |                                   |
|------------------|------------------------------------------------------------|-----------------------------------------------------------------------------------------|-----------------------------------|
|                  | ED KIELTY<br>PROCESS SERVER<br>LICENSE #389                | 1118 Fremont<br>Las Vegas, NV 89101<br>(702) 384-0015<br>Tax. ipa 68-023382<br>mgs. com |                                   |
| Search Field     | Case #                                                     | 1234567892                                                                              |                                   |
|                  |                                                            |                                                                                         |                                   |
|                  | ATTORNEY CONTACT Edward Kie                                |                                                                                         |                                   |
|                  | FIRM Legal Wings, Inc. PHONE 7023840015                    | APPEARANCE DATE *                                                                       |                                   |
|                  | ADDRESS 1118 Fremont St. Las Vegas, NV EMAIL ed@legalwings | LAST DATE *                                                                             |                                   |
|                  |                                                            | USH                                                                                     |                                   |
|                  | )                                                          | SUE THEN SERVE                                                                          |                                   |
|                  |                                                            | ILE AFFIDAVIT OF SERVICE                                                                |                                   |
|                  |                                                            | E # *                                                                                   |                                   |
|                  | ) ) ) ) ) ) ) ) ) ) ) ) ) ) ) ) ) ) )                      | NEPENENCE#                                                                              |                                   |
| Name of Document |                                                            |                                                                                         |                                   |
|                  |                                                            |                                                                                         |                                   |
|                  | UPLOAD DOCUMENT\$                                          |                                                                                         |                                   |
|                  | Witness Fee Tendered                                       |                                                                                         |                                   |
|                  | SERVE (NAME EXACTLY)                                       | AS IT SHOULD APPEAR ON PROOF OF SERVICE)                                                |                                   |
|                  | ENTITY TO BE SERVED                                        |                                                                                         |                                   |
|                  | INDIVIDUAL     O CUSTODIAN OF RECORDS                      | CORPORATION/LLC                                                                         |                                   |
|                  |                                                            | O RESIDENT AGENT - Name                                                                 |                                   |
|                  | NO SUB SERVICE ALLOWED                                     | O OFFICER - Name                                                                        |                                   |
|                  | 1st Address Phone                                          | 2nd Address Phone                                                                       |                                   |
|                  | Street                                                     | SELECT ADDRESS TYPE Specify if Other selected                                           |                                   |
|                  | City State NV Zip                                          | Street                                                                                  |                                   |
|                  | O Residence O Employment                                   | City State NV Zip                                                                       |                                   |
|                  | SSN                                                        | Employment Hours                                                                        |                                   |
|                  | Description Sex Race Age Height                            | Weight Hair Eyes                                                                        |                                   |
|                  | Vehicle Information                                        |                                                                                         |                                   |
|                  | Year Make Model                                            | Color License #                                                                         | Select if you have multiple       |
|                  | Special Instructions                                       |                                                                                         |                                   |
|                  |                                                            | ^                                                                                       | entities to serve on the same     |
|                  |                                                            | ~                                                                                       | case. { It will clear form except |
|                  | SUBMIT THIS FORM ONLY SUBMIT THIS FORM AND CRE             | ATE AN ADDITIONAL FORM FOR THIS CASE                                                    | case info}                        |
|                  | DDINT THIS FORM ONLY                                       |                                                                                         |                                   |

Case / Ref # search is the same as on the Route slip to submit this form and create an additional and to print this form and create another form is if you have another defendant or witness with the same case information. The system will keep the case info and file reference in the new form.

# **Documents Tab**

| Show | 10          | ✓ entries                    |     |        | Search          | h: |          |     |
|------|-------------|------------------------------|-----|--------|-----------------|----|----------|-----|
|      | Document ID | Name                         | . 0 | Status | Created         | ¢  | Modified | -0  |
| 4    |             | Motion In Liminee            | 2   | ec     | @legalwings.com | 19 | Active   | - 2 |
| 5    |             | Demand For Jury Trial        | 2   | ec     | @legalwings.com |    | Active   |     |
| 6    |             | Motion For Summary Judgement | 2   | ec     | @legalwings.com | 19 | Active   |     |
| 7    |             | Motion for Summary Judgment  | 2   | ec     | @legalwings.com |    | Active   |     |
| 8    |             | Motion                       | 2   | ec     | @legalwings.com | 19 | Active   |     |
| 10   |             | new document                 | 2   | ec     | @legalwings.com |    | Active   |     |
| 37   |             |                              | 2   | ec     | @legalwings.com | 19 | Active   |     |
| 38   |             |                              | 2   | ec     | @legalwings.com |    | Active   |     |
| 39   |             |                              | 2   | ec     | @legalwings.com | 19 | Active   |     |
| 42   |             |                              | 2   | ec     | @legalwings.com | 3  | Active   |     |

If you have made different document names this is where they show up

# Cases Tab

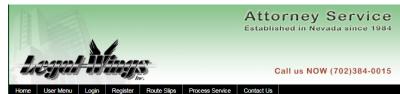

| Show 10     |                   | ~         | entries            |                  |                    | Search:              |         |  |
|-------------|-------------------|-----------|--------------------|------------------|--------------------|----------------------|---------|--|
| Case<br>ID  | Case #            | REF #     | Plaintff 🖕         | Defendant $\phi$ | Appearance<br>Date | Assigned To          | Creat   |  |
| 28          | F-15-<br>123456-C | F123456   | August 26          | Defendant 1      | 01/01/1971         | ed@legalwings.com    | 08/26/2 |  |
| 29          |                   |           | The World          | Perkins          | 01/01/1971         | court@legalwings.com | 08/26/  |  |
| 26          | E-15-<br>123456-c | E123456   | Test 081815<br>(1) | Defendant 1      | 01/01/1971         | ed@legalwings.com    | 08/18/2 |  |
| 27          | E-15-<br>234567-C | E234567   | Test 081815<br>(2) | Defendant 2      | 01/01/1971         | ed@legalwings.com    | 08/18/  |  |
| 24          | D-15-<br>123456-D | D123456   | Test 081715<br>(1) | Defendant 1      | 01/01/1971         | ed@legalwings.com    | 08/17/  |  |
| 25          | D-15-<br>345678-D | D345678   | Test 081715<br>(3) | Defendant 3      | 01/01/1971         | ed@legalwings.com    | 08/17/  |  |
| 19          | b-15-<br>123456-m | b123456   | Test 1             | Defendant 2      | 09/30/2015         | ed@legalwings.com    | 07/21/  |  |
| 18          | 123456789         | 123456789 | test               | test             | 07/15/2015         | ed@legalwings.com    | 07/15/  |  |
| 17          | 023456            | 002003    | ED                 | brando           | 07/17/2015         | Chase@legalwings.com | 07/13/  |  |
| 16          | A-15-<br>234567-c | A234567   | Billy Bob          | Jane Doe         | 08/12/2015         | ed@legalwings.com    | 07/08/  |  |
| Showing 1 t | to 10 of 18 ent   | ries      |                    |                  |                    | Previous 1           | 2 1     |  |
|             |                   |           |                    |                  |                    |                      |         |  |
|             |                   |           |                    |                  |                    |                      |         |  |
|             |                   |           |                    | to and Manua     |                    |                      |         |  |

\_f 💟 in 8\*

### This is a list of all of your cases that have been added by you

1118 Fremont St - Las Vegas, NV 89101 - Tel (702) 384-0015 - Fax (702) 384-8638

Terms & Conditions

# **Service History Tab**

| Date Start        | erivoe Requests   |           | Y                                                                                           |               |             | Sear<br>or R                                        | ch Cas<br>ef # |  |
|-------------------|-------------------|-----------|---------------------------------------------------------------------------------------------|---------------|-------------|-----------------------------------------------------|----------------|--|
| Date End ventries |                   |           |                                                                                             |               | Search:     |                                                     |                |  |
| Service<br>ID     | Case #            | REF #     | Case Name 🍦                                                                                 | Serve         | Due<br>Date | Documents                                           | ¢ <sup>s</sup> |  |
| 61                | A987654           | A987654   | Donald Duck vs<br>Mickey Mouse                                                              | John Doe      | 2015/07/23  | 2015-07-29-616-Chrysanthemum.jpg,                   | Act            |  |
| 60                | b-15-<br>123456-m | b123456   | Test 1 vs<br>Defendant 2                                                                    | defend 3      | 2015/07/31  | 2015-07-21-906-2Subpoena_CIVIL_Attorney_Issue.doc   | Acti           |  |
| 59                | b-15-<br>123456-m | b123456   | Test 1 vs<br>Defendant 2                                                                    | Defendant 2   | 2015/08/04  |                                                     | Acti           |  |
| 58                | A-12-<br>479532-C | a479532   | LESTER<br>MEADE,<br>INDIVIDUALLY<br>vs PENINSULA<br>FLOORS, INC,<br>A NEVADA<br>CORPORATION | ed k          | 2015/07/17  | 2015-07-16-31-2Subpoena_CIVIL_Attorney_Issue.doc    | Acti           |  |
| 57                | 123456789         | 123456789 | test vs test                                                                                | Test          | 2015/07/15  | 2015-07-15-855-Process_Form.pdf                     | Acti           |  |
| 56                | 023456            | 002003    | ED vs brando                                                                                | richard hew   | 2015/07/14  | 2015-07-13-340-Jellyfish.jpg                        | Acti           |  |
| 55                | A-15-<br>234567-c | A234567   | Billy Bob vs<br>Jane Doe                                                                    | Mary Kielty   | 2015/07/31  |                                                     | Acti           |  |
| 54                | A987654           | A987654   | Donald Duck vs<br>Mickey Mouse                                                              | Ed Kielty     | 2015/06/30  | 2015-06-23-277-Subpoena_CIVIL_Attorney_Issue.doc    | Acti           |  |
| 53                | A-15-<br>987654-c | A15987654 | Legal Wings vs<br>Ted Tube                                                                  | Laura Quigley | 2015/06/30  | 2015-06-03-564-Process_List_of_employees_093004.doc | Act            |  |
| 52                | A987654           | A987654   | Donald Duck vs<br>Mickey Mouse                                                              | ed kielty     | 2015/06/17  | 2015-05-26-942-Process_List_of_employees_123003.doc | Acti           |  |

Select Route

There is a toggle switch that switches between Process Service and Route slips and you can filter by date or search for a case

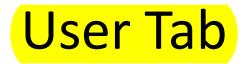

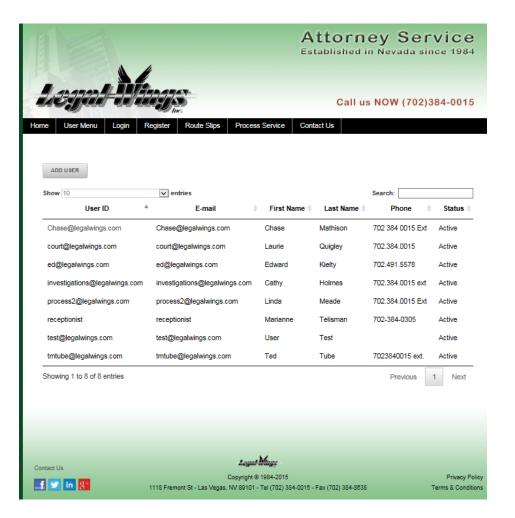

Your firm administrator can add users